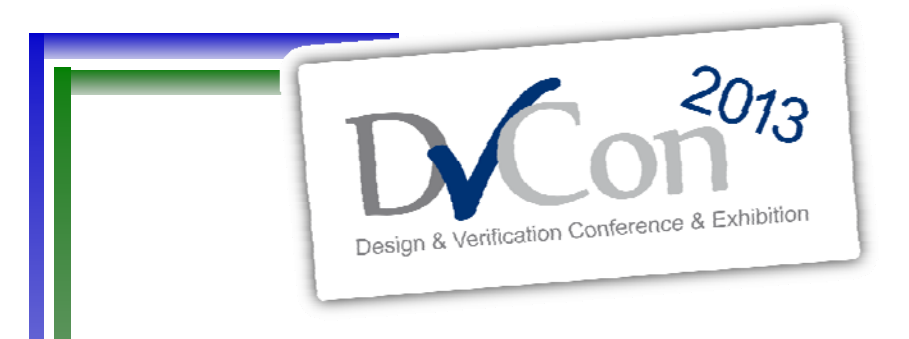

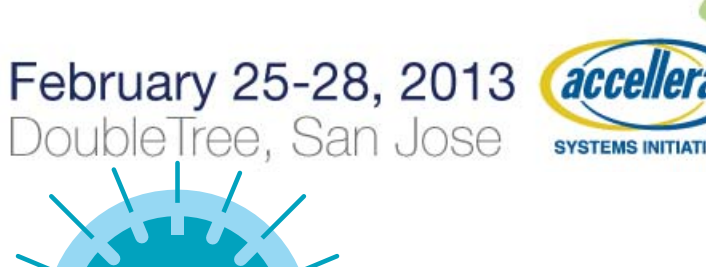

**IMBUS** ENTERPRISES

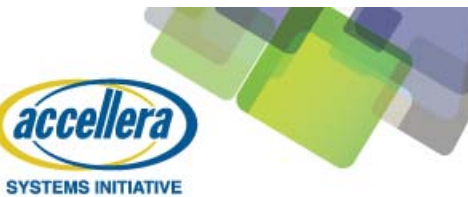

#### **Design and Verification of an Image Processing CPU Using UVM**

Greg Tumbush Tumbush Enterprises

by Co-author Milos Becvar EM Microelectronic-US

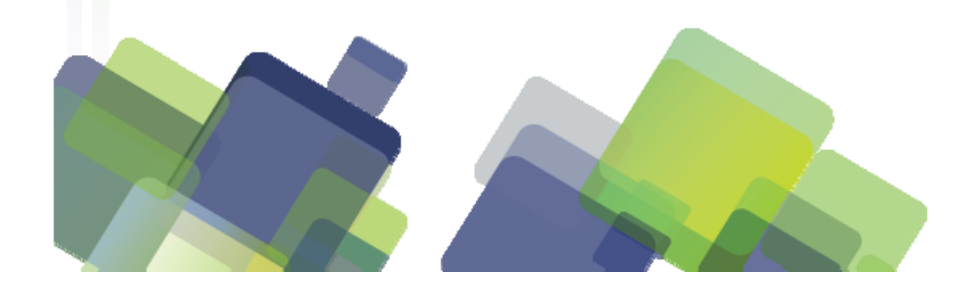

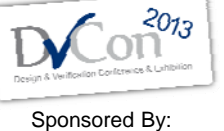

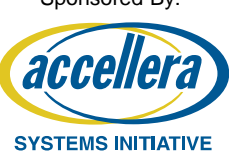

- $\bullet$ Introduction
- •Design of CPU
- •Verification of CPU
- •Functional Coverage
- •Results
- •Summary

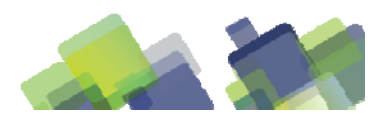

#### •**Introd ctionuction**

- •Design of CPU
- •Verification of CPU
- •Functional Coverage
- •Results

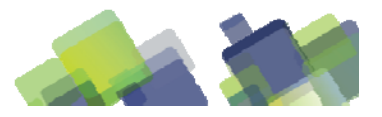

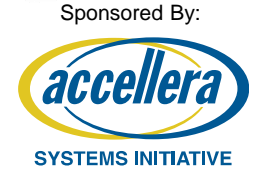

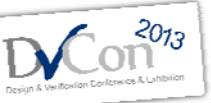

### **Introduction:**

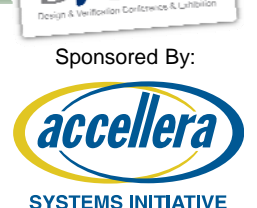

- •Work performed at EM Microelectronic-US
- •Co-author, Milos Becvar, did design and software
- •EM's ASICs
	- •Mixed signal
	- •Very low power
	- •Optimized for area
	- •Small design teams
	- •Short development times
	- •Low cost, high volume
- •Not satisfied with previous verification results

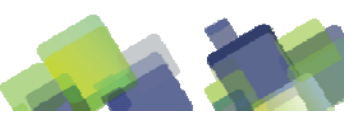

•Introduction

#### •**Design of CPU**

- •Verification of CPU
- •Functional Coverage
- •Results

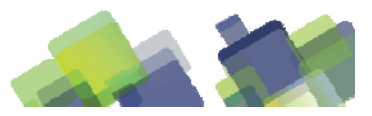

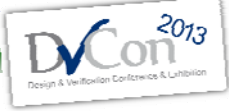

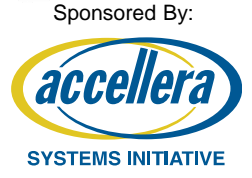

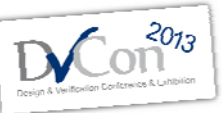

Sponsored By:

**SYSTEMS INITIATIVE** 

# **Design of CPU: overview CPU:**

- •Why a CPU?
- •Not a trivial effort, need to justify
- •CPU requirements for our application
	- •No support for C/C++ or legacy SW
	- •Efficient execution of application
	- •Small silicon area
- •Algorithm requirements
	- 12-bit data words
	- •Multiplication and division
	- •Support of hardware accelerator

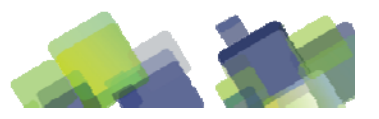

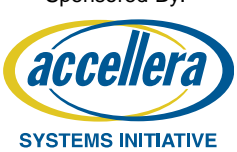

 $2013$ 

### **Design of CPU: architecture**

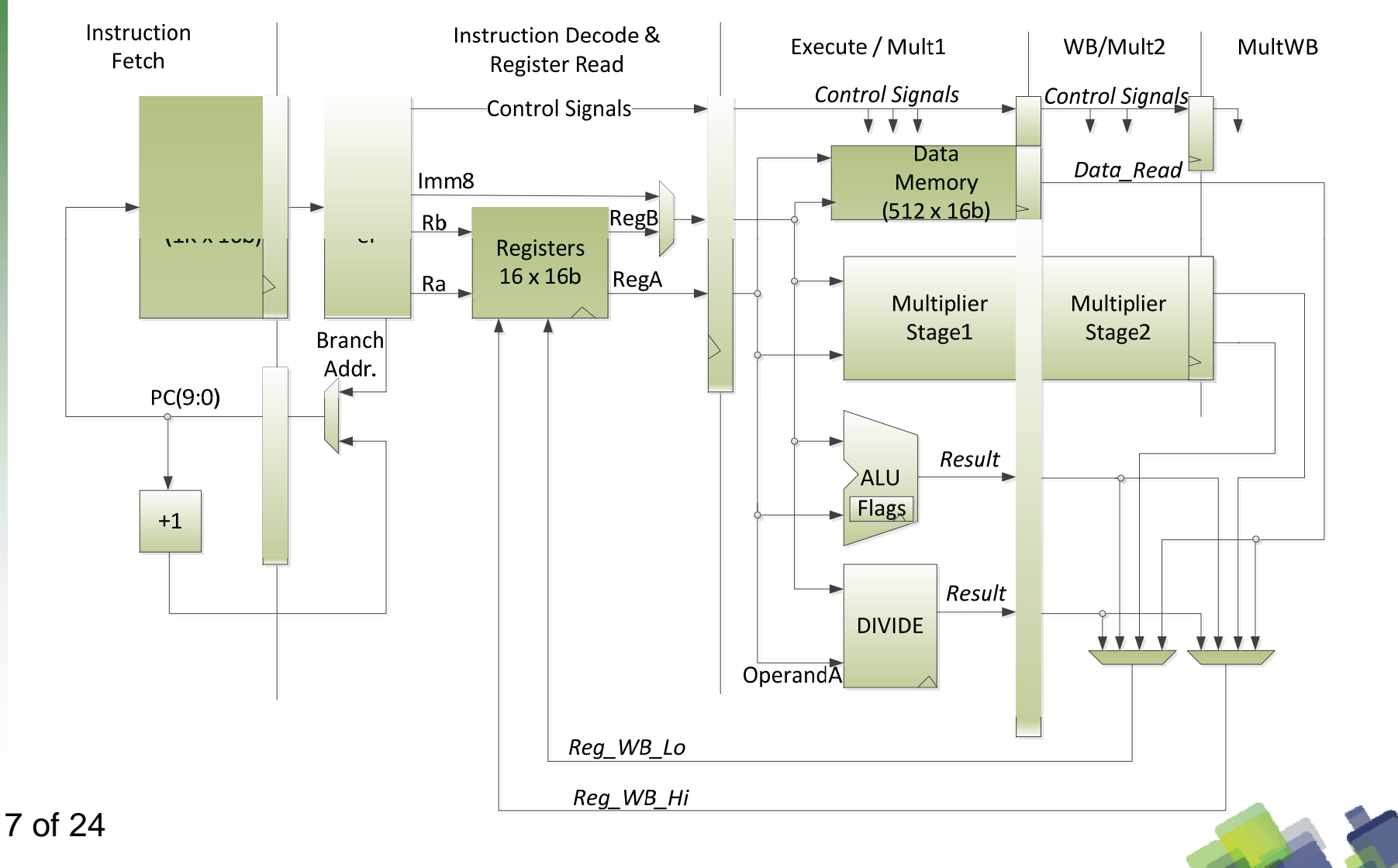

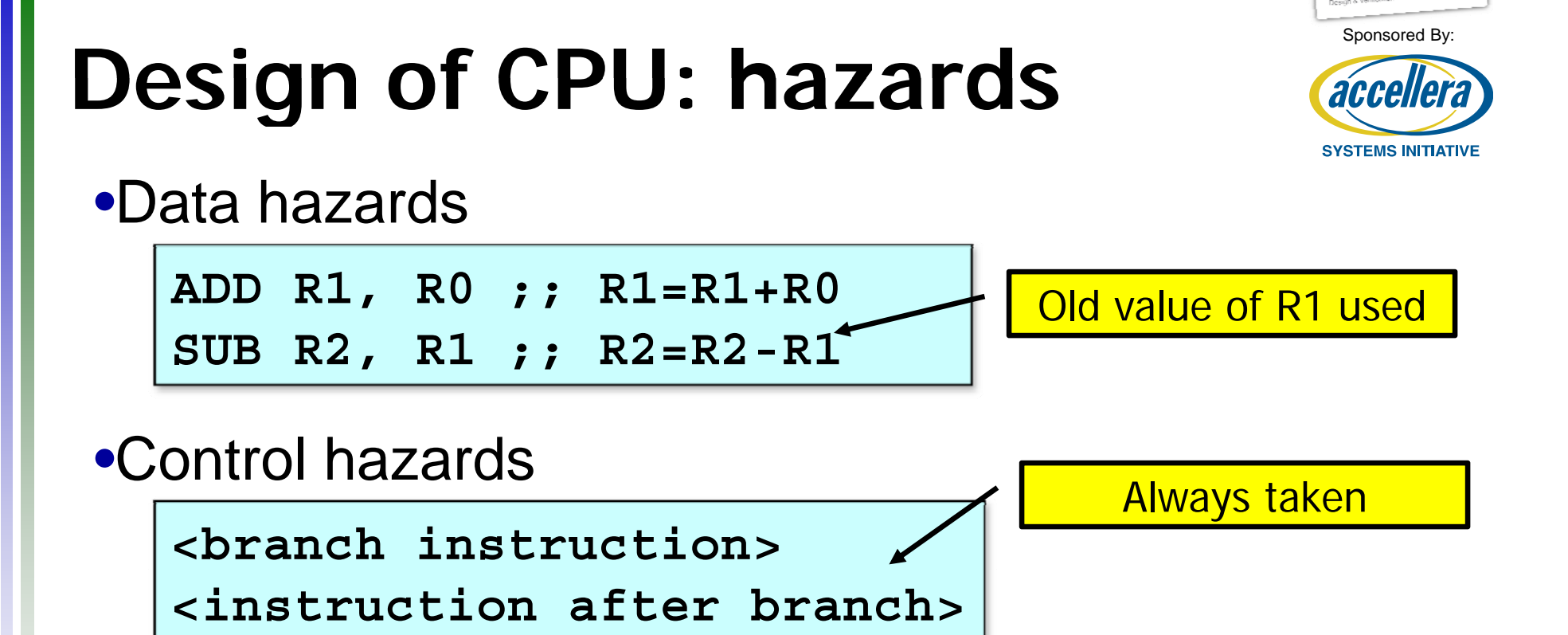

#### •Structural hazards Structural

**<multiply instruction> <cannot write into register>**

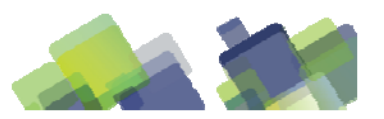

2012

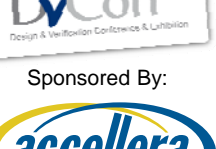

 $2013$ 

accelle **SYSTEMS INITIATIVE** 

- •Introduction
- •Design of CPU

#### •**V ifi ti f CPU Verification o**

- •Functional Coverage
- •Results

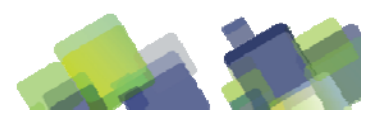

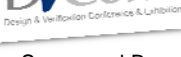

**SYSTEMS INITIATIVE** 

#### Sponsored By **Verification of CPU: overview of**

- •Unique verification challenges
- •Chosen methodology must:
	- •have a quick development time
	- •randomly generate instructions

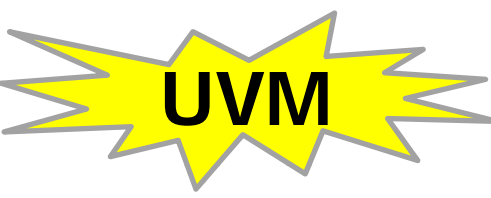

- •steer the randoml y generated instructions into interesting corner cases
- •use functional coverage to stop the testbench once functional covera ge is obtained
- •UVM is a tough sell to the uninitiated

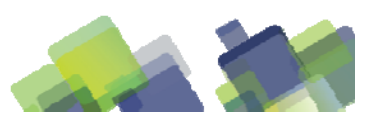

# **Verif. of CPU: architecture**

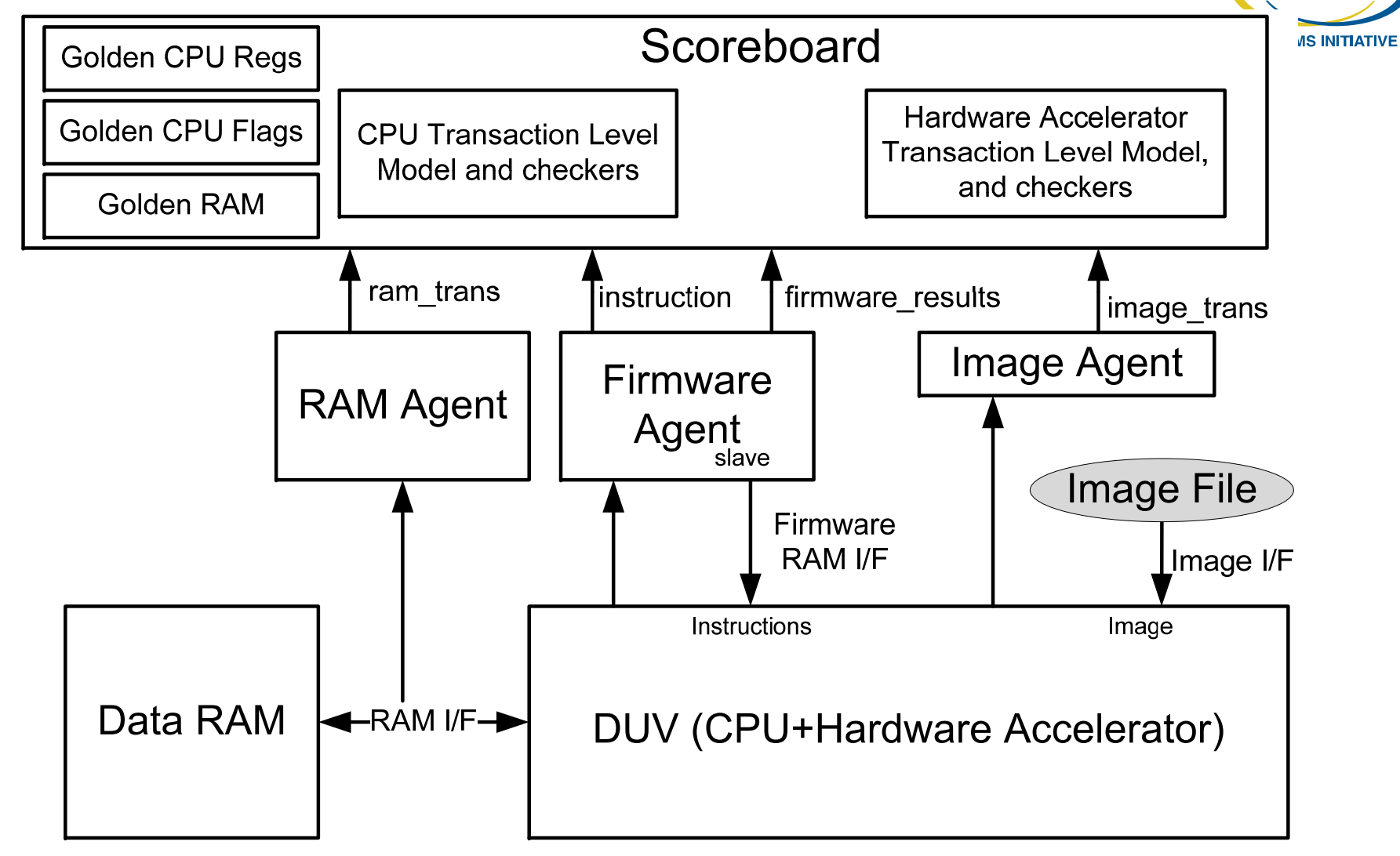

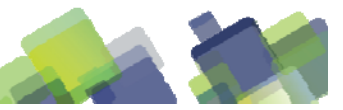

of 24

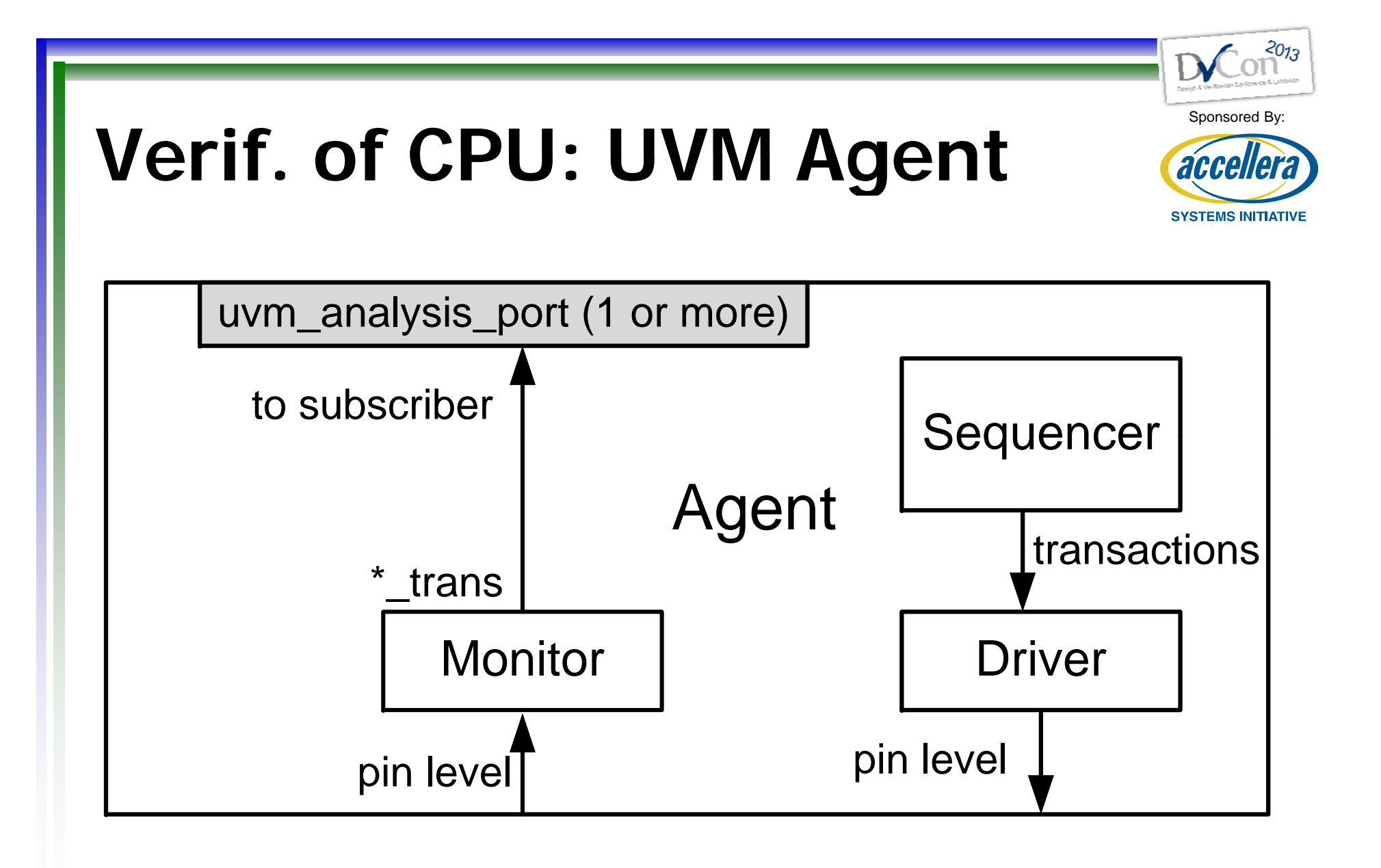

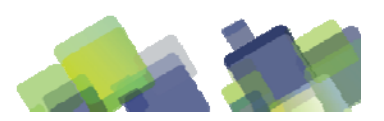

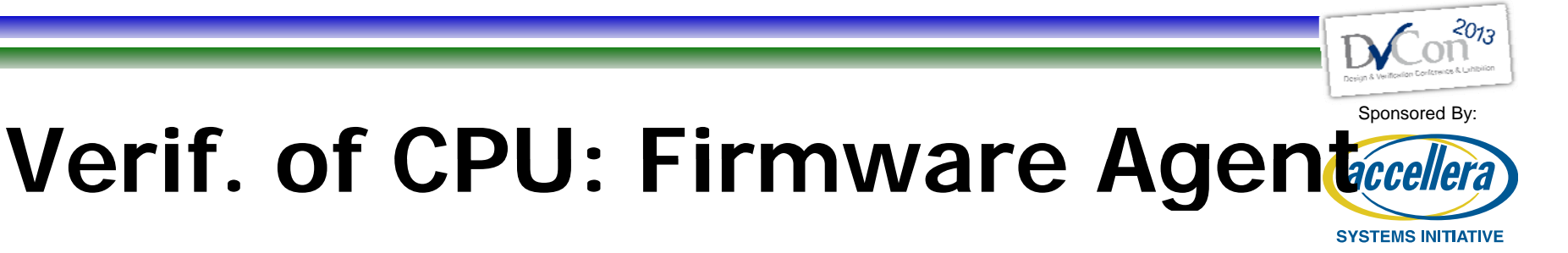

- •An active agent
- •Sequencer creates *instruction* objects
- •Driver "assembles" *instruction* objects
- •Monitor:
	- •Collects state of CPU
	- •Stores information in a *firmware\_results* object
	- •Passes *firmware\_results* object to subscriber
	- •Collects machine code fetched by DUV
	- •Stores machine code in *instruction* object
	- •Passes *instruction* object to subscriber

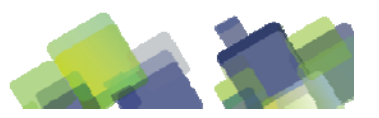

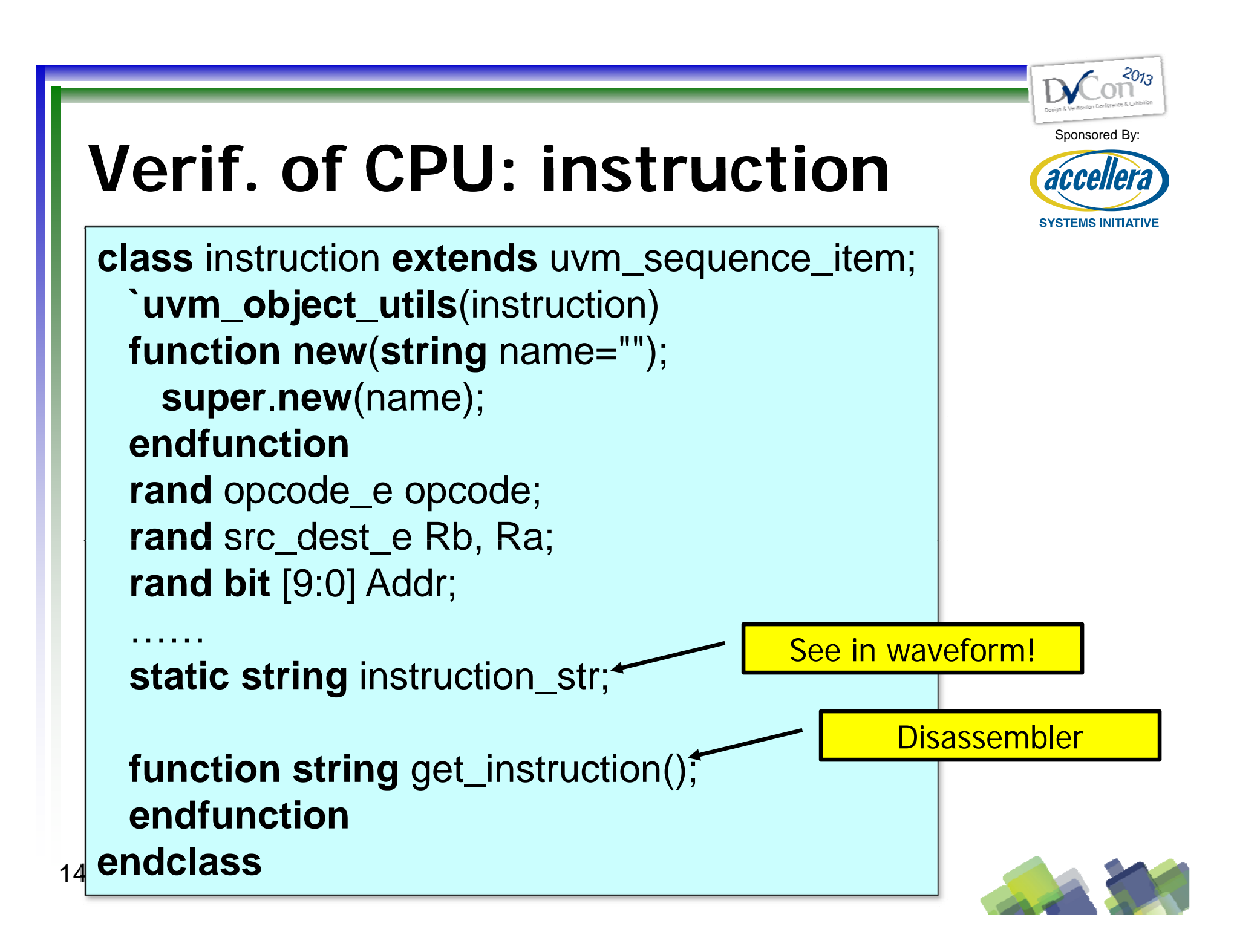

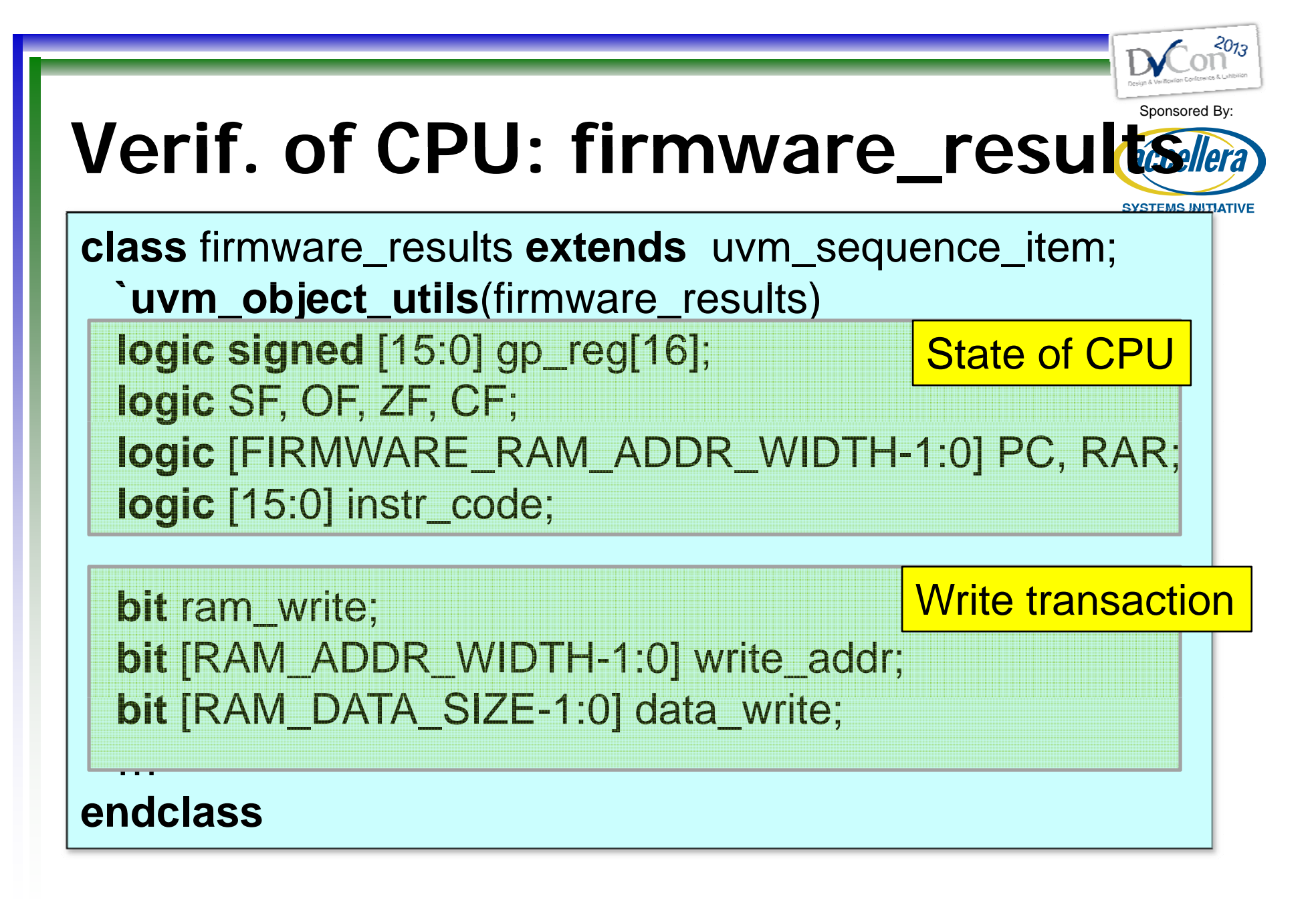

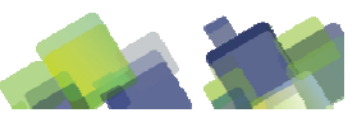

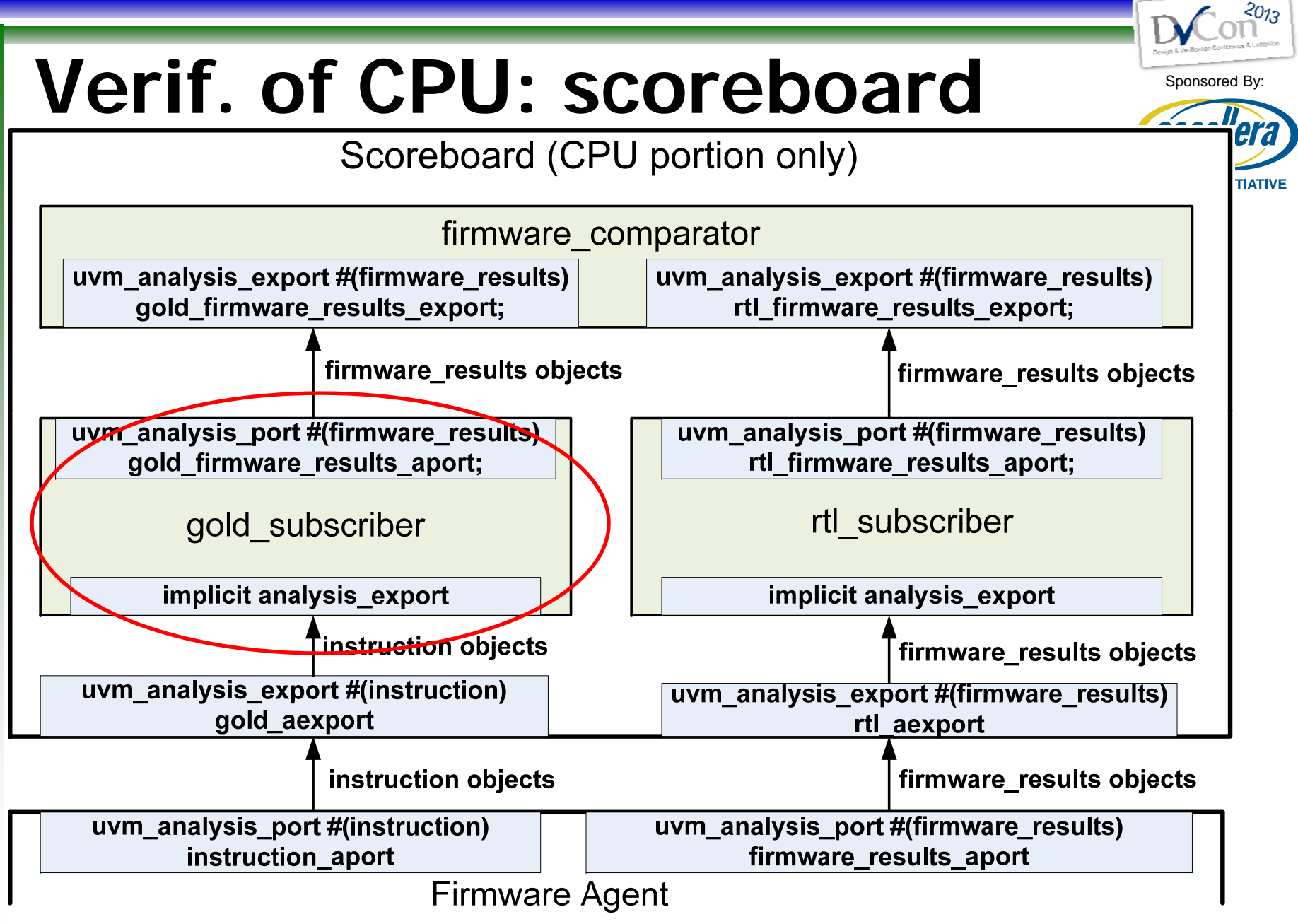

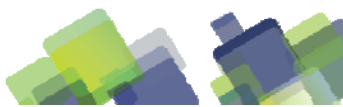

16 of 24

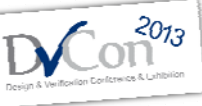

#### $\mathbf{V}$ erif. of CPU: gold subscriber **CPU:gold subscriber gold\_subscriber**

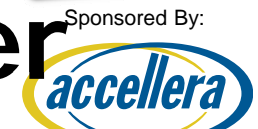

**class** gold\_subscriber **extends** uvm\_subscriber #(instruction);  $\check{}\$  <code>uvm\_component\_utils</code>(gold\_subscriber) firmware\_results firmware\_results\_h; uvm\_analysis\_port #(firmware\_results) gold\_firmware\_results\_aport; **function void** build \_phase (uvm\_phase phase); // create gold\_firmware\_results\_aport object **endfunctionfunction void** write(instruction t); <sup>G</sup> ld <sup>d</sup> <sup>l</sup> ( );**case**case (t.opcode) ADD: firmware\_results\_h.gp\_reg[t.Rb] = val(t.Ra) + (t.Rb); ....Golden model **endcase**gold\_firmware\_results\_aport.write(firmware\_results\_h); **endfunction**Send to gold\_firmware\_results\_aport **endclass**

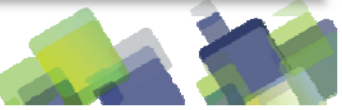

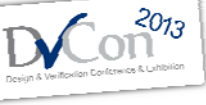

Sponsored By:

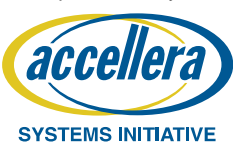

- •Introduction
- •Design of CPU
- •Verification of CPU

#### •**Functional Coverage**

•Results

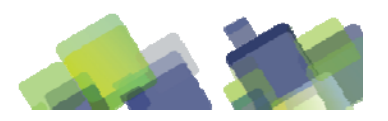

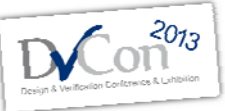

**SYSTEMS INITIATIVE** 

### Sponsored By: **Functional Coverage**

- •Instructions can be grouped
	- $\bullet$ Two 16-bit operands
	- •One 16-bit operand
	- •One 16-bit operand and 8-bit immediate
	- •etc.
- •Create coverpoints for each operand, immediate,etc
- •Cross coverpoints for each instruction group
- •Monitor cross coverage, reduce probability if coverage=100%

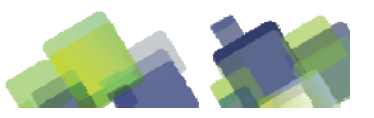

# **Functional Coverage: LDR** *Coverage:*

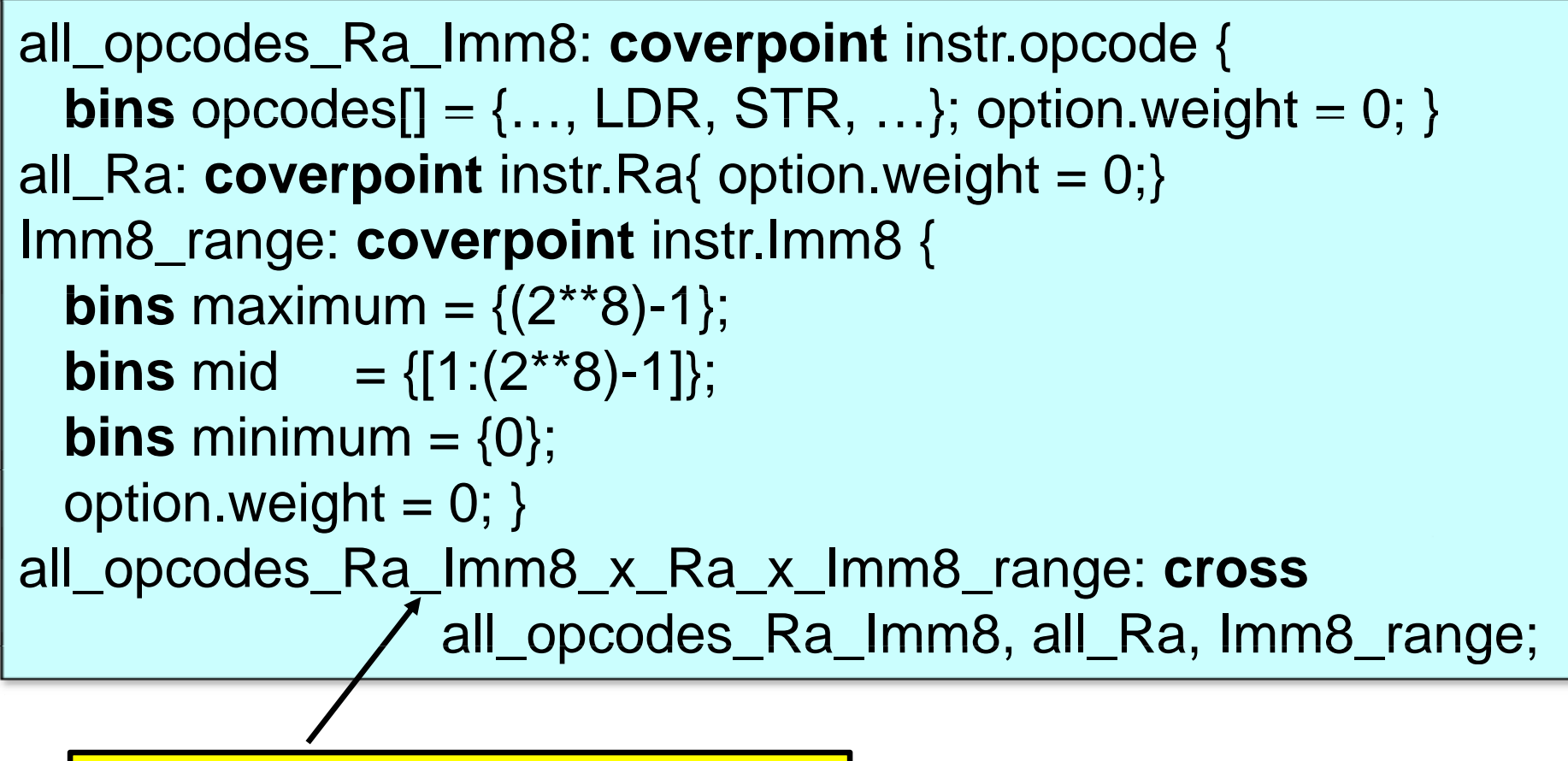

Monitored during simulation

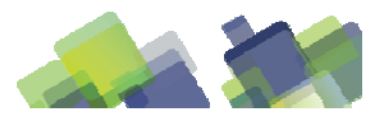

-2013

- •Introduction
- •Design of CPU
- •Verification of CPU
- •Functional Coverage

#### •**Results**

•Summary

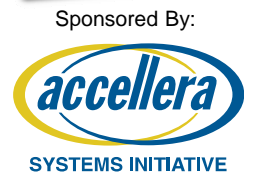

 $2013$ 

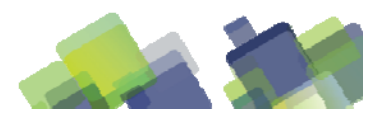

### Results **Results**

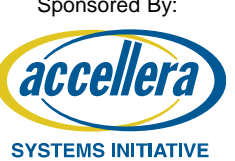

- •Design spec to verification closure: 12 weeks
- $\sim$ 14,000 coverage bins
- •350,000-450,000 random instructions required
- •100% statement coverage with no extra tests.
- •No additional bugs found during system level verification

**First Pass** 

**Success!**

- •Verified assembler as well
- •Silicon evaluation revealed no new bugs

- •Introduction
- •Design of CPU
- •Verification of CPU
- •Functional Coverage
- •Results

#### •**Summary**

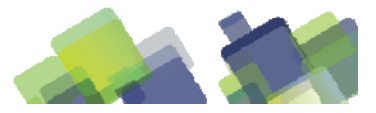

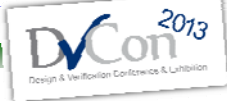

Sponsored By:

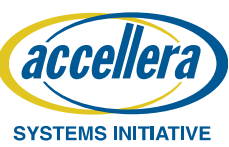

### Summary **Summary**

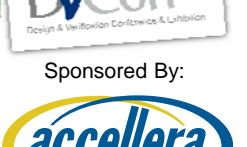

- •A custom cpu is warranted in some situations
- •Don't forget the software task
- •Verifying a CPU is hard!
- •Don't try to test everything at the block level
- •UVM appropriate for small ASICs/FPGAs
- •UVM appropriate for block level verification
- •Thanks to EM Microelectronic-US

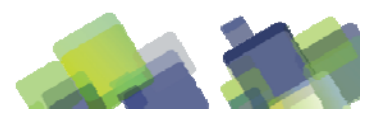